# SCRAPING DATA FROM THE WEB I: FREE RESOURCES FOR STORYTELLERS

# CHARLES BERRET BROWN INSTITUTE FOR MEDIA INNOVATION COLUMBIA UNIVERSITY

DATA STORYTELLING AT BOSTON UNIVERSITY JUNE 6, 2017

# TWO SESSIONS

# SCRAPING DATA FROM THE WEB I: FREE RESOURCES FOR STORYTELLERS

BREAK (10:30-10:45)

# SCRAPING DATA FROM THE WEB II: APPLYING YOUR NEW SKILLS

# SCRAPING DATA FROM THE WEB I: FREE RESOURCES FOR STORYTELLERS

## PART 1 – INTRODUCTION TO WEB SCRAPING (9–9:45)

- WHAT IS WEB SCRAPING?
- METHODS AND TOOLS FOR WEB SCRAPING
- HOW SCRAPED DATA CAN BE USED IN STORIES

## PART 2 – GUIDED WALKTHROUGH (9:45–10:30)

- HOW TO SCRAPE THE WEB WITH GOOGLE SHEETS

# WHAT YOU NEED FOR TODAY'S LESSON

- Modern Web Browser (Firefox, Chrome, Safari)
- Google Sheets (free with Google/GMail account)

# WHAT YOU WILL LEARN

- ▶ How to move information from a website to a spreadsheet
- How to make scraped data useful

# WHAT IS WEB SCRAPING?

 Copying data from a website and storing it in another form so that it's useful to you.

```
<span title="ctx ver=Z39.88=</pre>
2004samp;rfr id=info%3Asid%2Fen.wikipedia.org%3AJournalismsamp;rft.btitle=Gonzo+Journa
lismsamp;rft.genre=unknownsamp;rft_id=http%3A%2F%2Fwww.britannica.com%2FEBchecked%2Fto
pic%2F1059436%2Fgcmzc-
journalisms anp;rft.pub=Encyclop%C3%A6dia+Britannica&rft val fmt=info%3Aofi%2Ffnt%3
Akev%3Amtx%3Abook" class="23988"><span style="display:none;">6#160;</span></span>
</span>
'de'cite note-15"><span class='mw-cite-backlink"><b><a href="#cite ref-15">'</a>
</b></span> <span class="reference=text"><cite class="citation journal">Robinson, Sue
(2011). "<span style="padding-left:0.2en;">"</span>Journalism as Frocess": The
Organizational Implications of Participatory Online News.". <i>Journalism Wamp;
Communication Monographs</i>. <b-13</b-> (3): 137.</cite><span title='ctx ver=$39.88-
2004@amp;rfr_id=info%3&sid%2Fen.wikipedia.org%3&Journalism@amp;rft.atitle=%22Journalis
m+as+Process$2283A+Phe+Organizational+Implications+of+Participatory+Online+News.Samp;r
ft.aufirst=Sue4amm;rft.aulast=Robinsonsamp;rft.date=2011samp;rft.genre=articleSamm;rft
.issue=3&rft.jtitle=Journalism+%25+Communication+Honographs&rft.pages=137&
rft val fmt=info%3Aofi%2Ffmt%3Akev%3Amtx%3Ajournal&rft.volume=13" class="53988">
<span style='display:none;'>&#160;</span></span></span>
id="cite note-16"><span class="ww-cite-backlink"><b><a href="#cite ref-16">'</a>
</b>//span> <span class="reference-text"><cite class="citation web">"rst Journalism
School'. Columbia.: University of Nissouti Press. p.4#160;1.</cite><span
title='ctx ver=239.88-
2004@amp;rfr id=info%3&sid%2Fen.wikipedia.org%3&Journalism@amp;rft.btitle=rst+Journali
sm+Schooltamp;rft.genre=unknowntamp;rft.pages=1tamp;rft.place=Columbia.tamp;rft.pub=Un
iversity+of+Nissouti+Fressiamp;rft_val_fmt=infc%3Aofi%2Ffmt%3Akev%3Amtx%3Abook*
class="$3988"><span style="display:none;">4#160;</span></span> <span
style="display:none; font-size:100%" class="error citation-comment">Missing or cmpty
<code style='color:inherit; border:inherit; padding:inherit;'> url=</code> (<a</pre>
href="/wiki/Eelp:CS1_errors@cite_web_url" title="Help:CS1 errors">help</a>)</span>
id="cite note-17"><span class="nw-cite-backlink"><b><a href="#cite ref-17"><</a>
</br>

Albuquerque, Afonso; Cagliardi, Juliana (2011). "THE COFY DESK AND THE DILENMAS OF THE
INSTITUTIONALISATION OF "MODERN JOURNALISM" IN BRAZIL". <1>Journalism Studies</1>.
<br/>
<br/>
<br/>
<br/>
<br/>
<br/>
<br/>
<br/>
<br/>
<br/>
<br/>
<br/>
<br/>
<br/>
<br/>
<br/>
<br/>
<br/>
<br/>
<br/>
<br/>
<br/>
<br/>
<br/>
<br/>
<br/>
<br/>
<br/>
<br/>
<br/>
<br/>
<br/>
<br/>
<br/>
<br/>
<br/>
<br/>
<br/>
<br/>
<br/>
<br/>
<br/>
<br/>
<br/>
<br/>
<br/>
<br/>
<br/>
<br/>
<br/>
<br/>
<br/>
<br/>
<br/>
<br/>
<br/>
<br/>
<br/>
<br/>
<br/>
<br/>
<br/>
<br/>
<br/>
<br/>
<br/>
<br/>
<br/>
<br/>
<br/>
<br/>
<br/>
<br/>
<br/>
<br/>
<br/>
<br/>
<br/>
<br/>
<br/>
<br/>
<br/>
<br/>
<br/>
<br/>
<br/>
<br/>
<br/>
<br/>
<br/>
<br/>
<br/>
<br/>
<br/>
<br/>
<br/>
<br/>
<br/>
<br/>
<br/>
<br/>
<br/>
<br/>
<br/>
<br/>
<br/>
<br/>
<br/>
<br/>
<br/>
<br/>
<br/>
<br/>
<br/>
<br/>
<br/>
<br/>
<br/>
<br/>
<br/>
<br/>
<br/>
<br/>
<br/>
<br/>
<br/>
<br/>
<br/>
<br/>
<br/>
<br/>
<br/>
<br/>
<br/>
<br/>
<br/>
<br/>
<br/>
<br/>
<br/>
<br/>
<br/>
<br/>
<br/>
<br/>
<br/>
<br/>
<br/>
<br/>
<br/>
<br/>
<br/>
<br/>
<br/>
<br/>
<br/>
<br/>
<br/>
<br/>
<br/>
<br/>
<br/>
<br/>
<br/>
<br/>
<br/>
<br/>
<br/>
<br/>
<br/>
<br/>
<br/>
<br/>
<br/>
<br/>
<br/>
<br/>
<br/>
<br/>
<br/>
<br/>
<br/>
<br/>
<br/>
<br/>
<br/>
<br/>
<br/>
<br/>
<br/>
<br/>
<br/>
<br/>
<br/>
<br/>
<br/>
<br/>
<br/>
<br/>
<br/>
<br/>
<br/>
<br/>
<br/>
<br/>
<br/>
<br/>
<br/>
<br/>
<br/>
<br/>
<br/>
<br/>
<br/>
<br/>
<br/>
<br/>
<br/>
<br/>
<br/>
<br/>
<br/>
<br/>
<br/>
<br/>
<br/>
<br/>
<br/>
<br/>
<br/>
<br/>
<br/>
<br/>
<br/>
<br/>
<br/>
<br/>
<br/>
<br/>
<br/>
<br/>
<br/>
<br/>
<br/>
<br/>
<br/>
<br/>
<br/>
<br/>
<br/>
<br/>
<br/>
<br/>
<br/>
<br/>
<br/>
<br/>
<br/>
<br/>
<br/>
<br/>
<br/>
<br/>
<br/>
<br/>
<br/>
<br/>
<br/>
<br/>
<br/>
<br/>
<br/>
<br/>
<br/>
<br/>
<br/>
<br/>
<br/>
<br/>
<br/>
<br/>
<br/>
<br/>
<br/>
<br/>
<br/>
<br/>
<br/>
<br/>
<br/>
<br/>
<br/>
<br/>
<br/>
<br/>
<br/>
<br/>
<br/>
<br/>
<br/>
<br/>
<br/>
<br/>
<br/>
<br/>
<br/>
<br/>
<br/>
<br/>
<br/>
<br/>
<br/>
<br/>
<br/>
<br/>
<br/>
<br/>
<br/>
<br/>
<br/>
<br/>
<br/>
<br/>
<br/>
<br/>
<br/>
<br/>
<br/>
<br/>
<br/>
<br/>
<br/>
<br/>
<br/>
<br/>
<br/>
<br/>
<br/>
<br/>
<br/>
<br/>

identifier">doi</a>:<a rel="nofollow" class='external text"
href="//doi.org/10.108092F1451670X.2010.511956">10.1080/1461670X.2010.511956</a>.
</ri>

2004& rfr id=info%3Asid%2Fen.wikipedia.org%3AJournalism& rft.atitle=TBB+COFY+DBS
K+AND+THE+DILENHAS+OF+THE+INSTITUTIONALIZATION+OF+A22MODERN+JOURNALISH%22+IN+BRAZIL6am
p;rft.aufirst-AfonsoSamp;rft.au-Gagliardi%2C+JulianaSamp;rft.aulast-de+AlbuquerqueSamp
;rft.date=20114amp;rft.genre=article&rft_id=info%3%doi%2F10.1080%2F1461670X.2010.5
119564amp;rft.issue=15amp;rft.jtitle=Journallsm+Studies5amp;rft.val fmt=info93Aofi92Ff
nt&3Akev&3Amtx$3Ajournal4amp;rft.volume=12" class="$3988"≻<span
style="display:none;"> </span></span></span>
d="cite_note-18"><span_class="rw-cite-backlink"><bb<a href="#cite_ref-18">^</a>
```

|      | A B            |                  | C               | D              | E               |  |  |  |  |
|------|----------------|------------------|-----------------|----------------|-----------------|--|--|--|--|
| 1    | Member         | Trade mil. USD ( | Nom. GDP mil. U | PPP GDP mil. U | Nom. GDP per ca |  |  |  |  |
| 2    | Argentina      | 142,370          | 594,975         | 924,481        | 13,589          |  |  |  |  |
| 3    | Australia      | 496,700          | 1,343,608       | 1,246,480      | 50,962          |  |  |  |  |
| 4    | Brazil         | 484,600          | 2,140,940       | 3,217,986      | 8,670           |  |  |  |  |
| 5    | Canada         | 947,200          | 1,532,340       | 1,742,656      | 43,332          |  |  |  |  |
| 6    | China          | 4,201,000        | 12,361,737      | 23,066,642     | 7,990           |  |  |  |  |
| 7    | France         | 1,212,300        | 2,570,023       | 2,833,151      | 37,675          |  |  |  |  |
| 8    | Germany        | 2,866,600        | 3,618,621       | 4,122,402      | 40,997          |  |  |  |  |
| 9    | India          | 850,800          | 2,457,748       | 9,585,371      | 1,617           |  |  |  |  |
| 10   | Indonesia      | 346,100          | 1,014,867       | 3,258,727      | 3,382           |  |  |  |  |
| - 11 | Italy          | 948,600          | 1,895,318       | 2,289,578      | 29,887          |  |  |  |  |
| 12   | Japan          | 1,522,400        | 5,106,259       | 5,068,064      | 32,486          |  |  |  |  |
| 13   | South Korea    | 1,170,900        | 1,521,000       | 2,029,861      | 27,195          |  |  |  |  |
| 14   | Mexico         | 813,500          | 1,124,316       | 2,410,946      | 9,009           |  |  |  |  |
| 15   | Russia         | 844,200          | 1,442,406       | 3,866,332      | 9,055           |  |  |  |  |
| 15   | Saudi Arabia   | 521,600          | 689,004         | 1,803,419      | 20,813          |  |  |  |  |
| 17   | South Africa   | 200,100          | 288,199         | 758,123        | 5,695           |  |  |  |  |
| 18   | Turkey         | 417,000          | 769,474         | 1,756,510      | 9,437           |  |  |  |  |
| 19   | United Kingdom | 1,189,400        | 2,609,912       | 2,877,505      | 43,771          |  |  |  |  |
| 20   | United States  | 3,944,000        | 19,377,203      | 19,377,203     | 55,805          |  |  |  |  |
| 21   | European Union | 4,485,000        | 16,970,024      | 20,745,303     | 31,918          |  |  |  |  |

# WHAT IS WEB SCRAPING?

Copying data from a website and storing it in another form so that it's useful to you.

- Text
- Numbers
- Images
- Videos

# WHAT IS WEB SCRAPING?

- Regularities in HTML allow you to pick out just the elements you want
- Advantage: you get just the data you want, and sometimes it's data that was not previously available in a useful form
- Most scraping requires coding, or else software that handles the code behind the scenes
- No coding in today's exercise, but it will prepare you to start thinking like a programmer

# WEB SCRAPING TOOLS

- Commercial software and services (import.io, dex.io, octoparse, parsehub, fminer)
- Browser extensions (OutwitHub for Firefox, Scraper for Chrome)
- Code (Python, Ruby, etc.)

# **SCRAPING WITH CODE**

- Python libraries
  - Beautiful Soup (best for beginners)
  - Scrapy (crawls webpages)
  - Selenium (headless browser)

Automate data gathering with cron jobs

# LIMITS TO SCRAPING

- Poorly formatted HTML
- Authentication systems, paywalls, CAPTCHAs
- Systems that use sessions or cookies to track user activity
- Other access restrictions and usage caps
- Information spread across multiple pages

# **USING SCRAPED DATA**

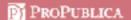

See more at VITAL SIGNS

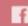

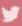

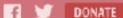

#### **Dollars for Docs**

By Charles Ornstein, Lena Groeger, Mike Tigas, and Ryann Grochowski Jones, ProPublica. Updated December 13, 2016

Pharmaceutical and medical device companies are now required by law to release details of their payments to a variety of doctors and U.S. teaching hospitals for promotional talks, research and consulting, among other categories. Use this tool to search for general payments (excluding research and ownership interests) made from August 2013 to December 2015. | Related Story: We've Updated Dollars for Docs. Here's What's New. \*

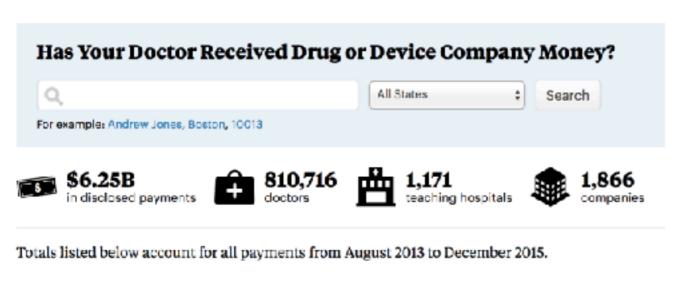

#### Top 50 Companies

Click on a company to see how its payments break down by drug, device or doctor. Or, see all companies »

#### **Highest-Earning Doctors**

NAME PAYMENTS ROGER JACKSON \$54.1M Orthopaedic Surgery of the Spine

#### About the Dollars for Docs Data

Details behind our drug company money database.

#### Download the Data

The entire data set is available for purchase in the ProPublica Data Store.

#### Source

The Centers for Medicare and Medicaid Services Open Payments data.

#### Archive

Search for payments made by 17 drug companies between 2009 and 2013.

#### Patients, Take Action

We want to know how you've used or

# USING SCRAPED DATA - QUESTIONS TO ASK YOURSELF

- Is the material copyrighted?
- Is the dataset already available elsewhere?
- Have you gathered enough data?
- Are the data accurate?
- What can I learn from the data? And how can I tell a story with the data?

# PART II: SCRAPING THE WEB WITH GOOGLE SHEETS

open your web browser and visit:

drive.google.com

# DRIVE.GOOGLE.COM

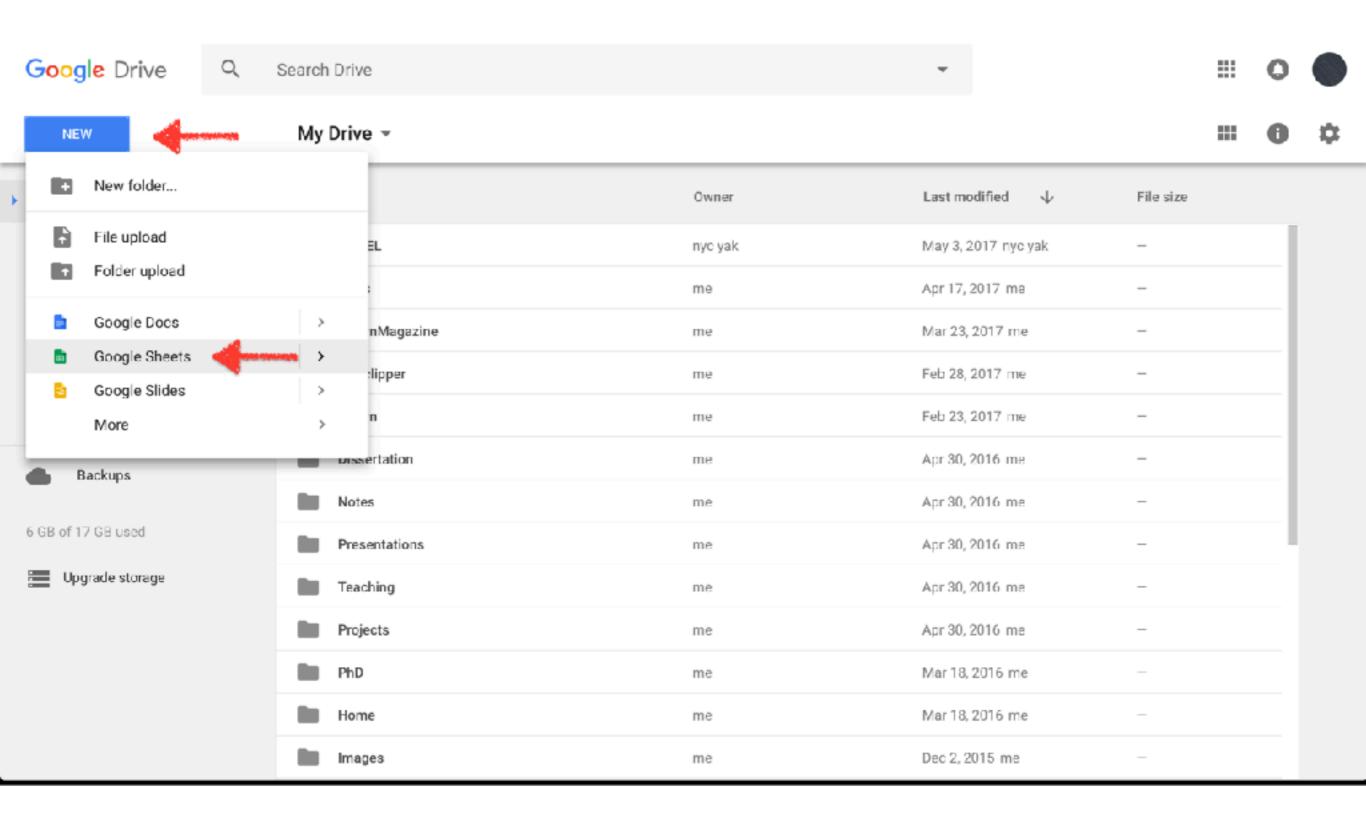

# COPY AND PASTE (SOMETIMES) WORKS — BUT IT'S TEDIOUS

- ► WIKIPEDIA.ORG —> G20
- ► HTTPS://EN.WIKIPEDIA.ORG/WIKI/G20

| Member .                  | mil.<br>USD + | Nom.<br>GDP mil.<br>USD •<br>(2017) <sup>[30]</sup> | PPP<br>GDP mil.<br>USD<br>(2017) <sup>[30]</sup> | Nom.<br>GDP per<br>capita •<br>USD<br>(2015) <sup>[30]</sup> | GDP per<br>capits 4<br>USD<br>(2015) <sup>[30]</sup> | HDI<br>(2015) * | Population (2014) | Area ¢     | PS o | G4 • | G7 ø | BRICS • | MIKTA • | DAC + | OECD • | C'wth • | N11 |
|---------------------------|---------------|-----------------------------------------------------|--------------------------------------------------|--------------------------------------------------------------|------------------------------------------------------|-----------------|-------------------|------------|------|------|------|---------|---------|-------|--------|---------|-----|
| Argentina                 | 142,370       | 594,975                                             | 924,481                                          | 13,589                                                       | 22,554                                               | 0.827           | 42,961,000        | 2,780,400  | ×    | ×    | ×    | ×       | ×       | ×     | ×      | ×       | ×   |
| Australia                 | 496,700       | 1,343,608                                           | 1,246,480                                        | 50,962                                                       | 47,389                                               | 0.939           | 23,599,000        | 7,692,024  | ×    | ×    | ×    | ×       | 1       | 1     | 1      | 1       | ×   |
| Brazil                    | 484,600       | 2,140,940                                           | 3,217,986                                        | 8,670                                                        | 16,155                                               | 0.754           | 202,768,000       | 8,515,767  | ×    | 1    | ×    | 1       | ×       | X     | ×      | ×       | ×   |
| - Canada                  | 947,200       | 1,532,340                                           | 1,742,656                                        | 43,332                                                       | 44,967                                               | 0.920           | 35,467,000        | 9,984,670  | ×    | ×    | 1    | ×       | ×       | 1     | 1      | 1       | X   |
| China                     | 4,201,000     | 12,361,737                                          | 23,066,642                                       | 7,990                                                        | 14,107                                               | 0.738           | 1,367,520,000     | 9,572,900  | 1    | ×    | ×    | 1       | ×       | X     | ×      | ×       | ×   |
| European Union            | 4,485,000     | 16,970,024                                          | 20,745,303                                       | 31,918                                                       | 37,852                                               | 0.876           | 505,570,700       | 4,422,773  | ×    | ×    | 1    | ×       | ×       | 1     | ×      | ×       | ×   |
| France                    | 1,212,300     | 2,570,023                                           | 2,833,151                                        | 37,675                                                       | 41,181                                               | 0.897           | 63,951,000        | 640,679    | 1    | ×    | 1    | ×       | ×       | 1     | 1      | ×       | ×   |
| Germany                   | 2,866,600     | 3,618,621                                           | 4,122,402                                        | 40,997                                                       | 46,893                                               | 0.926           | 80,940,000        | 357,114    | ×    | 1    | 1    | ×       | ×       | 1     | 1      | ×       | X   |
| India                     | 850,600       | 2,457,748                                           | 9,585,371                                        | 1,617                                                        | 6,162                                                | 0.624           | 1,259,695,000     | 3,287,263  | ×    | 1    | ×    | 1       | ×       | X     | ×      | 1       | ×   |
| Indonesia                 | 346,100       | 1,014,867                                           | 3,256,727                                        | 3,362                                                        | 11,126                                               | 0.689           | 25',490,000       | 1,904,569  | ×    | ×    | ×    | ×       | 1       | X     | ×      | ×       | 1   |
| Italy                     | 948,600       | 1,895,318                                           | 2,289,578                                        | 29,867                                                       | 35,708                                               | 0.887           | 60,665,551        | 301,336    | ×    | ×    | 1    | ×       | ×       | 1     | 1      | ×       | ×   |
| <ul> <li>Japan</li> </ul> | 1,522,400     | 5,106,259                                           | 5,066,064                                        | 32,486                                                       | 38,054                                               | 0.903           | 127,061,000       | 377,930    | ×    | 1    | 1    | ×       | ×       | 1     | 1      | ×       | ×   |
| ■•■ Mexico                | 813,500       | 1,124,316                                           | 2,410,946                                        | 9,009                                                        | 17,534                                               | 0.762           | 119,581,789       | 1,964,375  | ×    | ×    | ×    | ×       | 1       | ×     | 1      | ×       | 1   |
| Russia                    | 844,200       | 1,442,406                                           | 3,866,332                                        | 9,055                                                        | 25,411                                               | 0.804           | 146,300,000       | 17,098,242 | 1    | ×    | ×    | 1       | ×       | X     | ×      | ×       | ×   |
| Saudi Arabia              | 521,600       | 689,004                                             | 1,803,419                                        | 20,813                                                       | 53,624                                               | 0.847           | 30,624,000        | 2,149,690  | ×    | ×    | ×    | ×       | ×       | X     | ×      | ×       | ×   |
| South Africa              | 200,100       | 288,199                                             | 758,123                                          | 5,695                                                        | 13,165                                               | 0.666           | 53,699,000        | 1,221,037  | ×    | ×    | ×    | 1       | ×       | X     | ×      | 1       | ×   |
| South Korea               | 1,170,900     | 1,521,000                                           | 2,029,861                                        | 27,195                                                       | 36,511                                               | 0.901           | 50,437,000        | 100,210    | ×    | X    | ×    | ×       | 1       | 1     | 1      | ×       | 1   |
| C- Turkey                 | 417,000       | 769,474                                             | 1,756,510                                        | 9,437                                                        | 20,438                                               | 0.767           | 77,324,000        | 783,562    | ×    | ×    | ×    | ×       | 1       | X     | 1      | ×       | 1   |
| United Kingdom            | 1,189,400     | 2,609,912                                           | 2,877,505                                        | 43,771                                                       | 41,159                                               | 0.909           | 64,511,000        | 242,495    | 1    | ×    | 1    | ×       | ×       | 1     | 1      | 1       | X   |
| United States             | 3,944,000     | 19,377,203                                          | 19,377,203                                       | 55,805                                                       | 55,805                                               | 0.920           | 318,523,000       | 9,526,468  | 1    | x    | 1    | ×       | ×       | 1     | 1      | ×       | X   |

# COPY AND PASTE (SOMETIMES) WORKS — BUT IT'S TEDIOUS

- CLICK AND DRAG TO SELECT THE ENTIRE TABLE
- ▶ TYPE COMMAND+C OR CTRL+C TO COPY
- ► GO TO GOOGLE SHEETS AND TYPE COMMAND+V OR CTRL-V TO PASTE

| Member .                | mil.<br>USD +<br>(2014) | Nom.<br>GDP mil.<br>USD •<br>(2017) <sup>[30]</sup> | PPP<br>GDP mil.<br>USD (2017) <sup>[30]</sup> | Nom.<br>GDP per<br>capita •<br>USD<br>(2015) <sup>[30]</sup> | PPP<br>GDP per<br>capits •<br>USD<br>(2015) <sup>[30]</sup> | HDI<br>(2015) * | Population (2914) | Area ¢     | PS o | G4 • | G7 ø | BRICS • | MIKTA • | DAC + | OECD • | C'wth e | N11 |
|-------------------------|-------------------------|-----------------------------------------------------|-----------------------------------------------|--------------------------------------------------------------|-------------------------------------------------------------|-----------------|-------------------|------------|------|------|------|---------|---------|-------|--------|---------|-----|
| Argentina               | 142,370                 | 594,975                                             | 924,481                                       | 13,589                                                       | 22,554                                                      | 0.827           | 42,961,000        | 2,790,400  | ×    | ×    | ×    | ×       | ×       | ×     | ×      | ×       | X   |
| Australia Australia     | 496,700                 | 1,343,608                                           | 1,246,480                                     | 50,962                                                       | 47,389                                                      | 0.939           | 23,599,000        | 7,692,024  | ×    | ×    | ×    | ×       | 1       | 1     | 1      | 1       | X   |
| O Brazil                | 484,600                 | 2,140,940                                           | 3,217,986                                     | 8,670                                                        | 16,155                                                      | 0.754           | 202,768,000       | 8,515,767  | ×    | 1    | ×    | 1       | ×       | X     | ×      | ×       | λ   |
| - Canada                | 947,200                 | 1,532,340                                           | 1,742,656                                     | 43,332                                                       | 44,967                                                      | 0.920           | 35,467,000        | 9,984,670  | ×    | ×    | 1    | ×       | ×       | 1     | 1      | 1       | χ   |
| China                   | 4,201,000               | 12,361,737                                          | 23,066,642                                    | 7,990                                                        | 14,107                                                      | 0.738           | 1,367,520,000     | 9,572,900  | 1    | ×    | ×    | 1       | ×       | X     | ×      | ×       | λ   |
| European Union          | 4,485,000               | 16,970,024                                          | 20,745,303                                    | 31,918                                                       | 37,852                                                      | 0.876           | 505,570,700       | 4,422,773  | ×    | ×    | 1    | ×       | ×       | 1     | ×      | ×       | X   |
| France                  | 1,212,300               | 2,570,023                                           | 2,833,151                                     | 37,675                                                       | 41,181                                                      | 0.897           | 63,951,000        | 640,679    | 1    | ×    | 1    | ×       | ×       | 1     | 1      | ×       | X   |
| Germany                 | 2,866,600               | 3,618,621                                           | 4,122,402                                     | 40,997                                                       | 46,893                                                      | 0.926           | 80,940,000        | 357,114    | ×    | 1    | 1    | ×       | ×       | 1     | 1      | ×       | X   |
| India                   | 850,600                 | 2,457,748                                           | 9,585,371                                     | 1,617                                                        | 6,162                                                       | 0.624           | 1,259,695,000     | 3,287,263  | ×    | 1    | ×    | 1       | ×       | ×     | ×      | 1       | χ   |
| Indonesia               | 346,100                 | 1,014,867                                           | 3,256,727                                     | 3,362                                                        | 11,126                                                      | 0.689           | 25',490,000       | 1,904,569  | ×    | ×    | ×    | ×       | 1       | ×     | ×      | ×       | 1   |
| Italy                   | 948,600                 | 1,895,318                                           | 2,289,578                                     | 29,867                                                       | 35,708                                                      | 0.887           | 60,665,551        | 301,336    | ×    | ×    | 1    | x       | ×       | 1     | 1      | ×       | X   |
| <ul><li>Japan</li></ul> | 1,522,400               | 5,106,259                                           | 5,066,064                                     | 32,486                                                       | 38,054                                                      | 0.903           | 127,061,000       | 377,930    | ×    | 1    | 1    | ×       | ×       | 1     | 1      | ×       | X   |
| ■•■ Mexico              | 813,500                 | 1,124,316                                           | 2,410,946                                     | 9,009                                                        | 17,534                                                      | 0.762           | 119,581,789       | 1,964,375  | ×    | ×    | ×    | ×       | 1       | ×     | 1      | ×       | 1   |
| Russia                  | 844,200                 | 1,442,406                                           | 3,866,332                                     | 9,055                                                        | 25,411                                                      | 0.804           | 146,300,000       | 17,098,242 | 1    | ×    | ×    | 1       | ×       | X     | ×      | ×       | X   |
| Saudi Arabia            | 521,600                 | 689,004                                             | 1,803,419                                     | 20,813                                                       | 53,624                                                      | 0.847           | 30,624,000        | 2,149,690  | ×    | ×    | ×    | ×       | ×       | ×     | ×      | ×       | X   |
| South Africa            | 200,100                 | 288,199                                             | 758,123                                       | 5,695                                                        | 13,165                                                      | 0.666           | 53,699,000        | 1,221,037  | ×    | ×    | ×    | 1       | ×       | X     | ×      | 1       | X   |
| South Korea             | 1,170,900               | 1,521,000                                           | 2,029,861                                     | 27,195                                                       | 36,511                                                      | 0.901           | 50,437,000        | 100,210    | ×    | ×    | ×    | ×       | 1       | 1     | 1      | ×       | 1   |
| C- Turkey               | 417,000                 | 769,474                                             | 1,756,510                                     | 9,437                                                        | 20,438                                                      | 0.767           | 77,324,000        | 783,562    | ×    | ×    | ×    | ×       | 1       | X     | 1      | ×       | 1   |
| United Kingdom          | 1,189,400               | 2,609,912                                           | 2,877,505                                     | 43,771                                                       | 41,159                                                      | 0.909           | 64,511,000        | 242,495    | 1    | ×    | 1    | ×       | ×       | 1     | 1      | 1       | X   |
| United States           | 3,944,000               | 19,377,203                                          | 19,377,203                                    | 55,805                                                       | 55,805                                                      | 0.920           | 318,523,000       | 9,526,468  | 1    | x    | 1    | x       | ×       | 1     | 1      | ×       | X   |

# IT WORKED! (SORT OF) BUT IT'S BETTER TO AUTOMATE

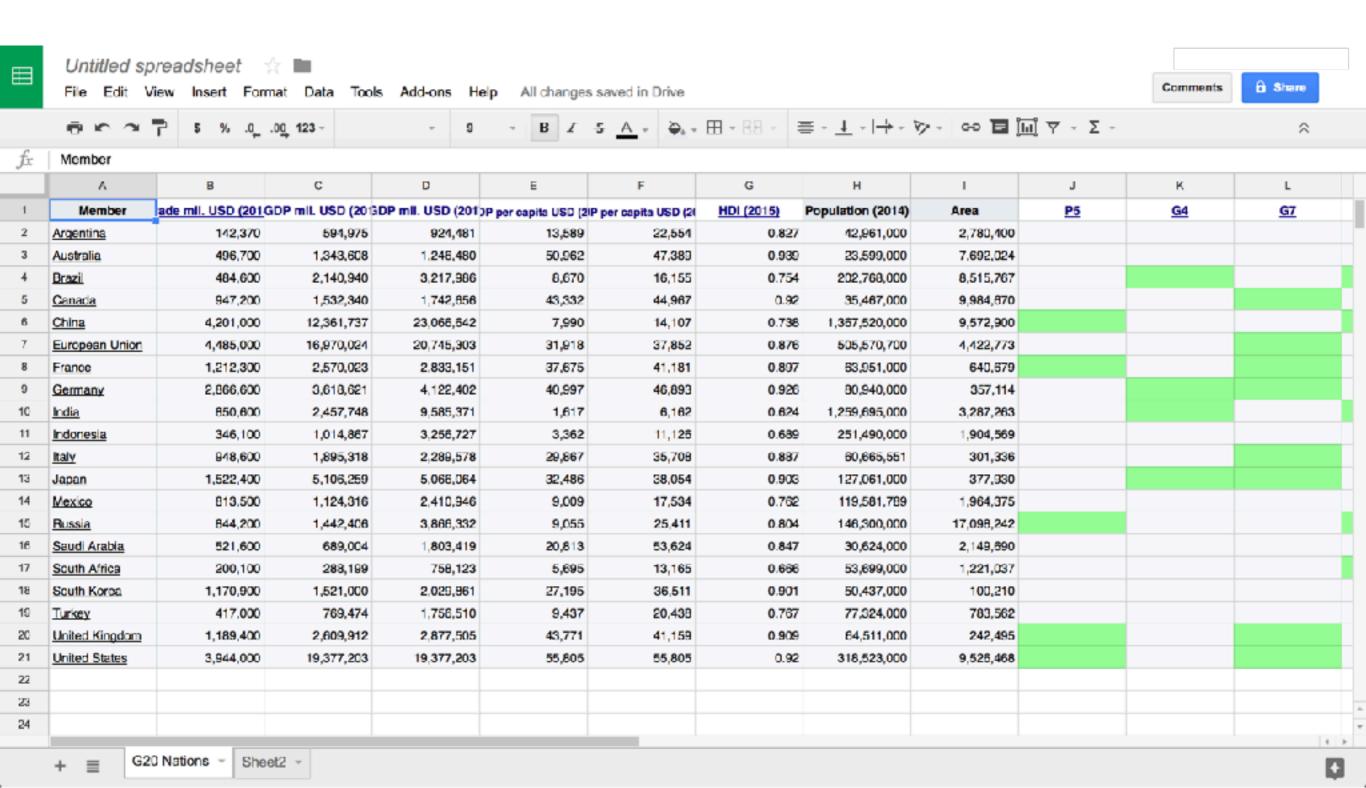

# SCRAPING TABLES TO GOOGLE SHEETS

Command to scrape a table from a website:

=ImportHTML("http://example.com","table",1)

- =ImportHTML("http://website.com","table",1) Command (1,2,3)
- =ImportHTML("http://website.com","table",1) "URL"
- ► =ImportHTML("http://website.com","table",1) "Element Type"
- =ImportHTML("http://website.com","table",1)
  Element Number

# SCRAPING TABLES TO GOOGLE SHEETS

To scrape a table from https://en.wikipedia.org/wiki/G20

Type this command directly into a spreadsheet box:

=ImportHTML("https://en.wikipedia.org/wiki/G20","table",1)

- =ImportHTML("https://en.wikipedia.org/wiki/G20","table",1)
- =ImportHTML("https://en.wikipedia.org/wiki/G20","table",1)
- =ImportHTML("https://en.wikipedia.org/wiki/G20","table",1)
- =ImportHTML("https://en.wikipedia.org/wiki/G20","table",1)

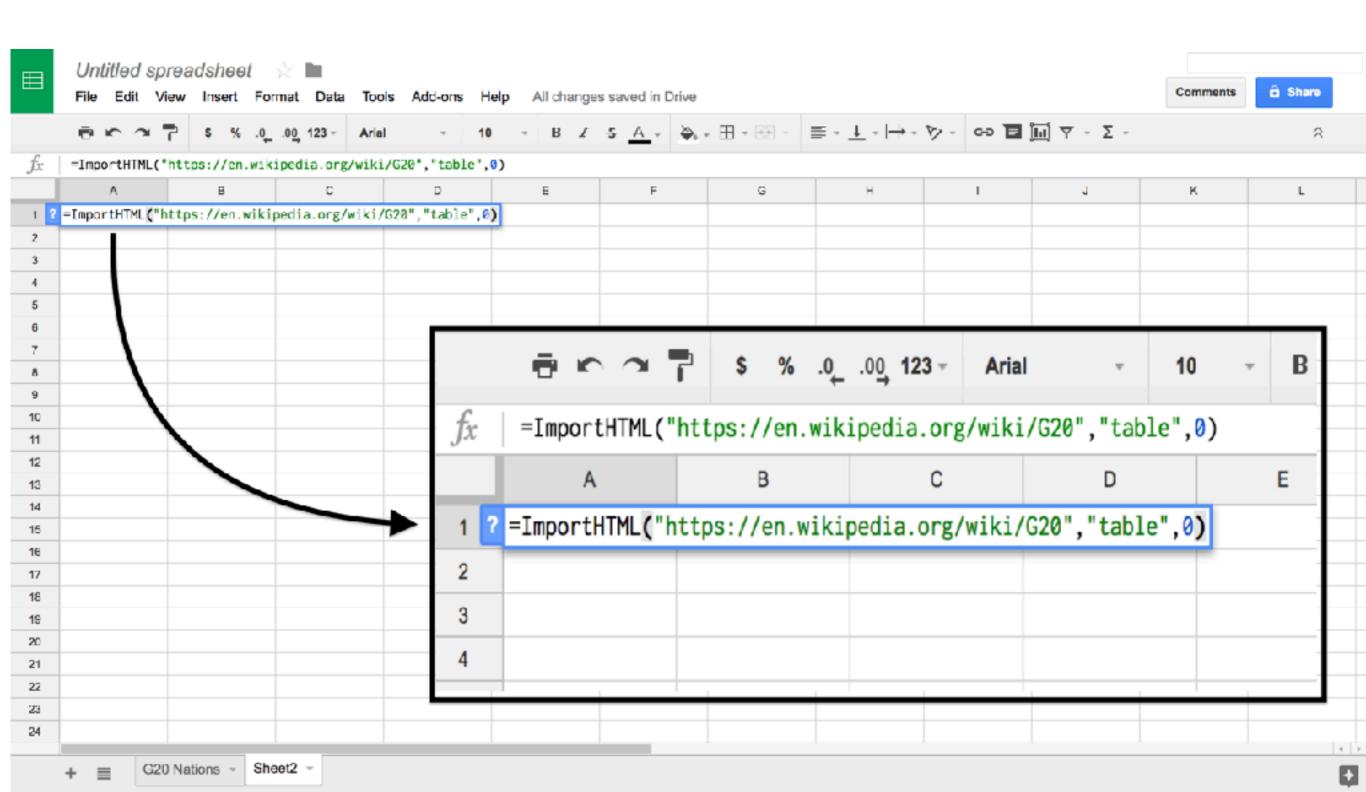

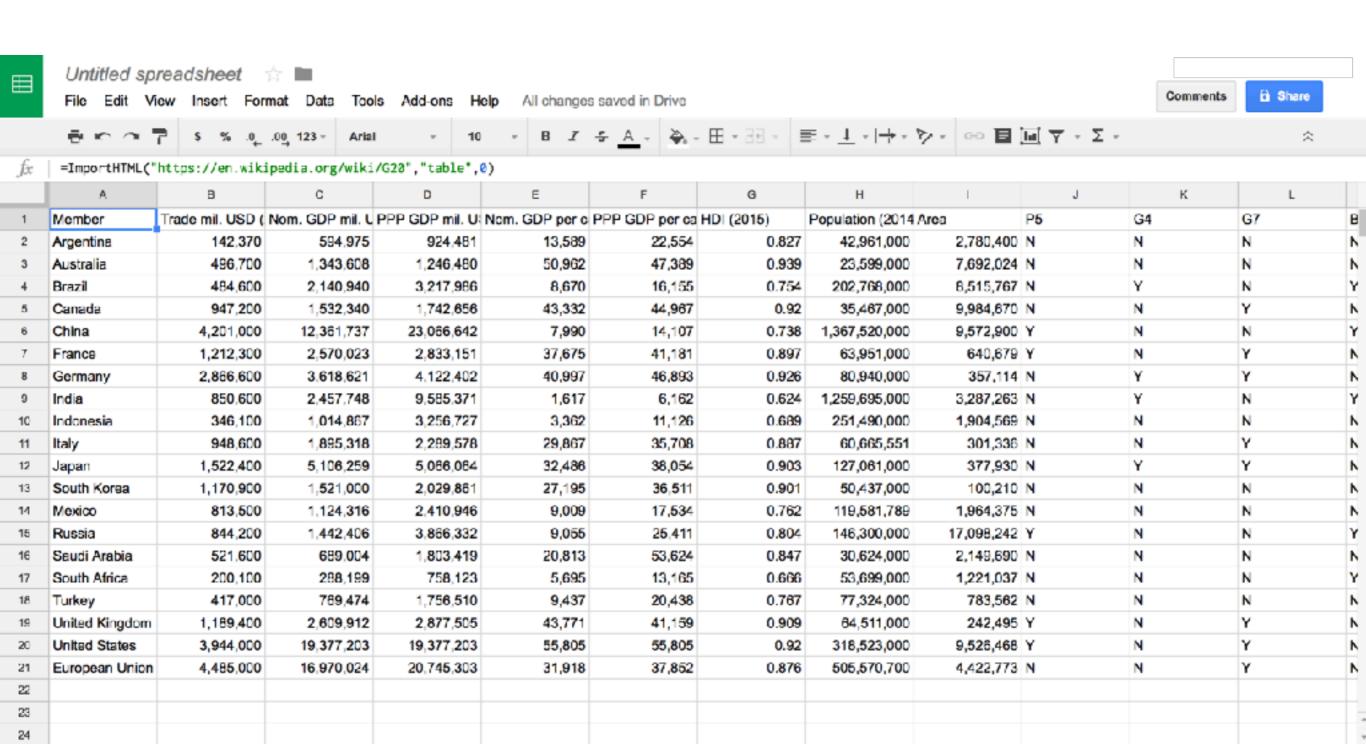

G20 Nations

Sheet2 -

Explore

4 1

# finding "tables" in the HTML source code of the page

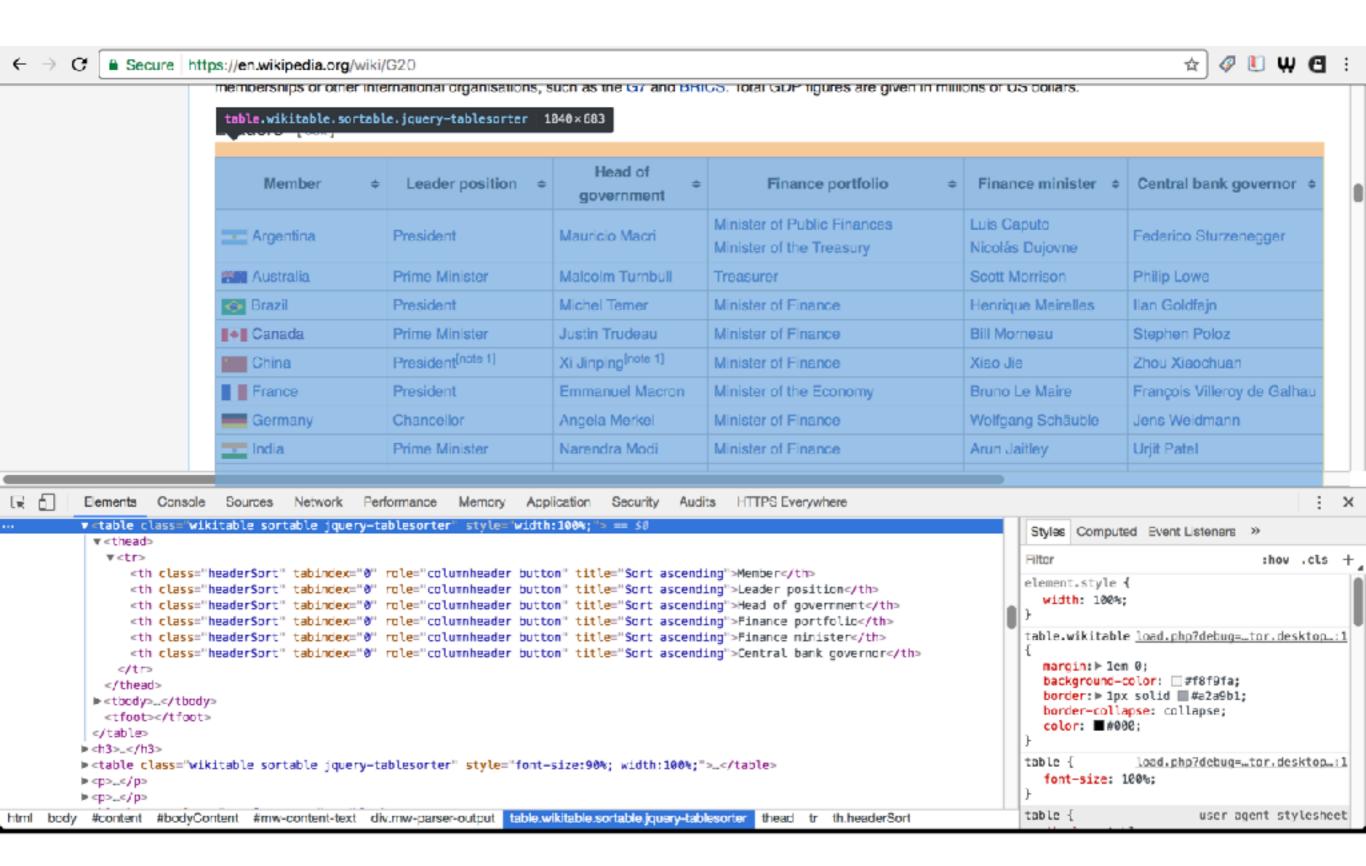

# SCRAPING LISTS TO GOOGLE SHEETS

To scrape a list from https://en.wikipedia.org/wiki/G20

Enter the last command, changing "table" to "list" and 1 to 2:

=ImportHTML("https://en.wikipedia.org/wiki/G20","list",2)

- =ImportHTML("https://en.wikipedia.org/wiki/G20","list",2)
- =ImportHTML("https://en.wikipedia.org/wiki/G20","list",2)
- =ImportHTML("https://en.wikipedia.org/wiki/G20","list",2)
- =ImportHTML("https://en.wikipedia.org/wiki/G20","list",2)

# finding "lists" in the HTML source code of the page

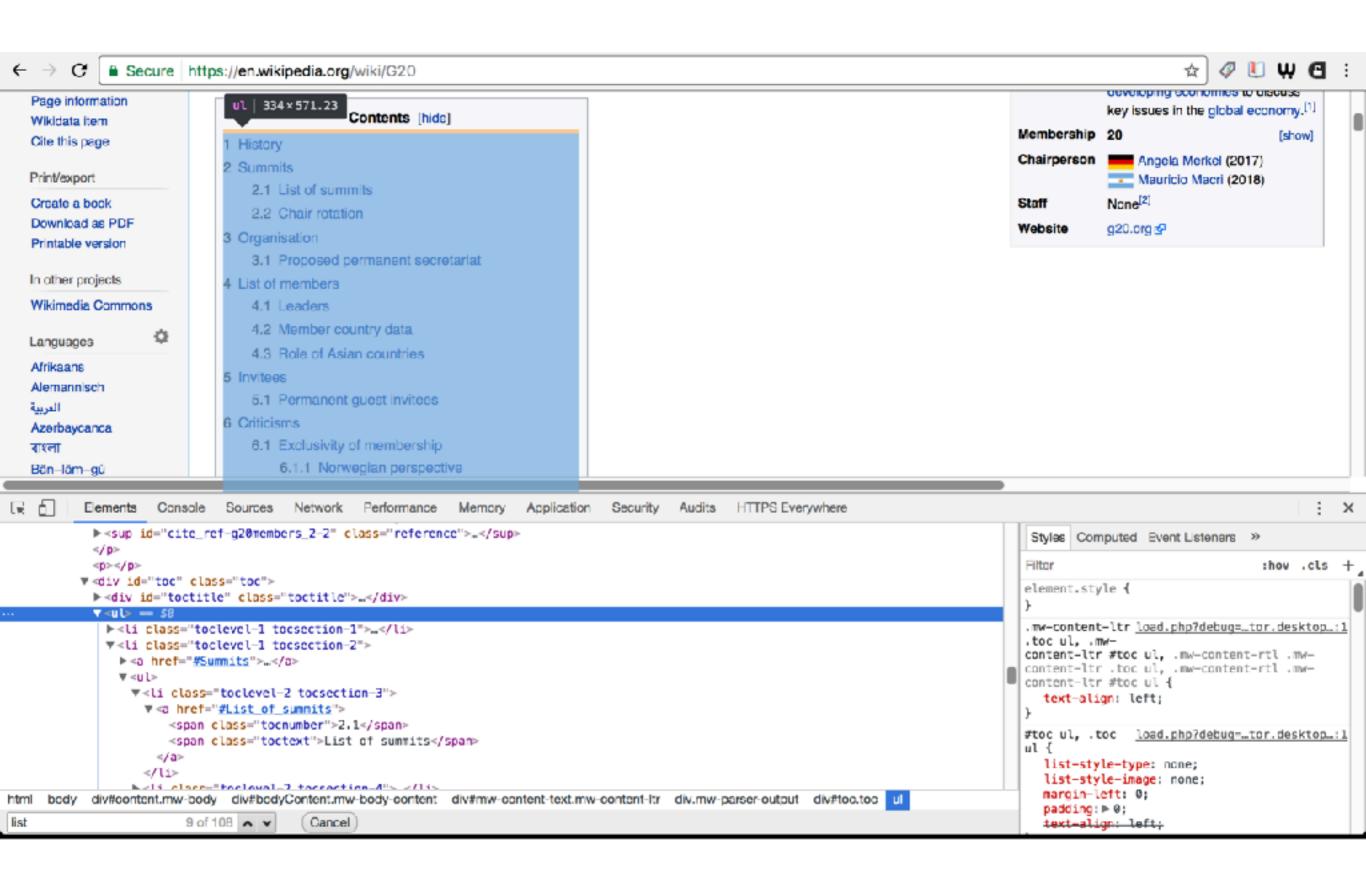

## MORE POWERFUL SCRAPING COMMANDS WITH GSHEETS

type command directly into a spreadsheet box:

=IMPORTFEED("https://example.com/whatever")

- =IMPORTFEED("https://example.com") Command (1)
- =IMPORTFEED("https://example.com") "URL"

Note: the IMPORTFEED command takes only **ONE** argument

# SCRAPING FROM AN RSS FEED WITH GSHEETS

type command directly into a spreadsheet box:

=IMPORTFEED("https://example.com/whatever")

Try one of these RSS feeds from the Library of Congress:

https://www.congress.gov/rss

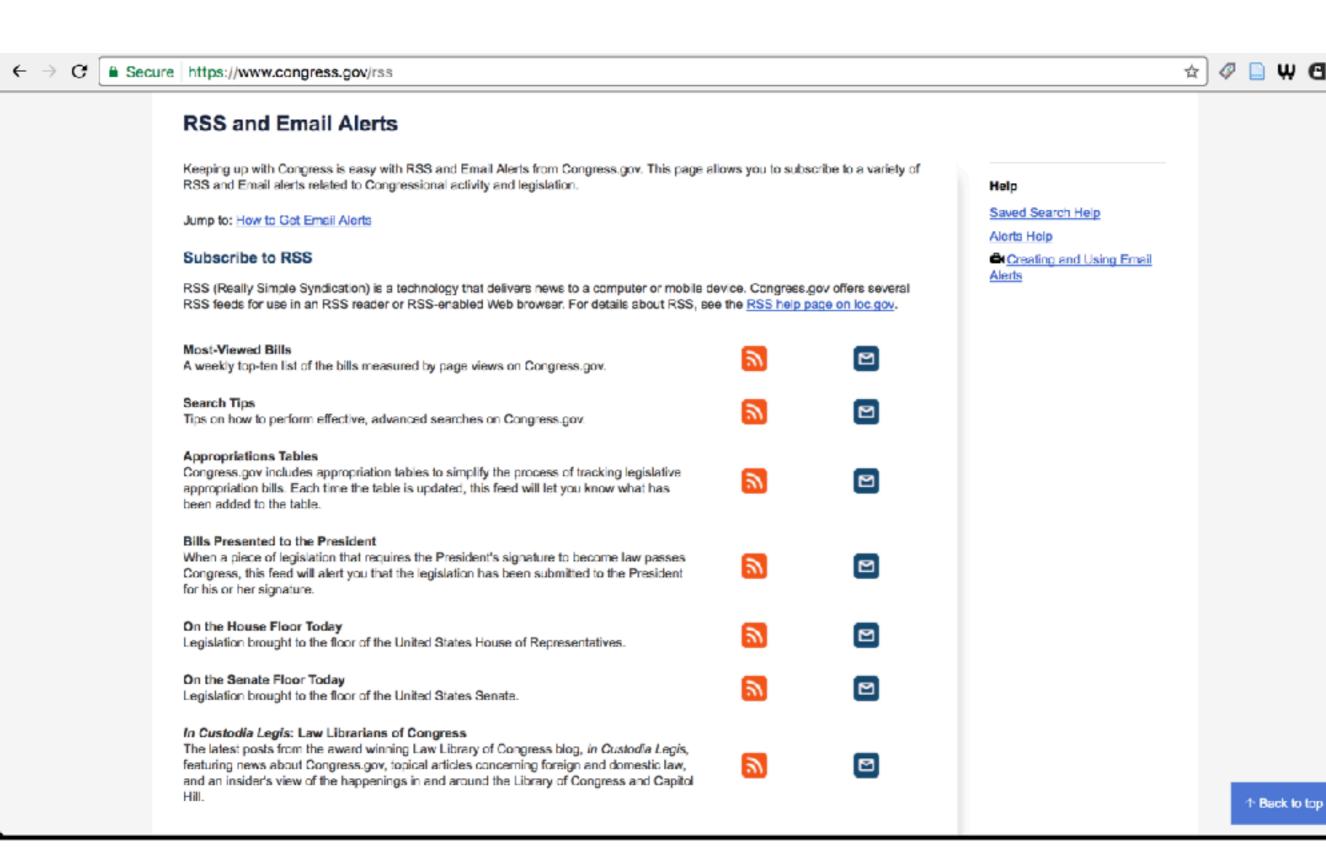

| fx | =IMPORTFEED( | https://www.congress.gov/rss      | /house-floor-today.xml"                                                                                                    | )                                                                                                    |                                                          |   |   |   |   |  |
|----|--------------|-----------------------------------|----------------------------------------------------------------------------------------------------|----------------------------------------------------------------------------------------------------|----------------------------------------------------------|---|---|---|---|--|
|    | A            | В                                 | С                                                                                                    | ٥                                                                                                    | E                                                        | F | G | н | 1 |  |
| 1  | S.1083       | https://www.congress.gov/biil/115 | stays during a period that th                                                                                                    | 4 of title 5, United States Code, to pro<br>te Merit Systems Protection Board lac<br>tive day)                                                                                                    |                                                          |   |   |   |   |  |
| 2  | H.R.1973     | https://www.congress.gov/bill/115 |                                                                                                    | om Sexual Abuse Act of 2017 (05/25/                                                                                                    | 2017                                                     |   |   |   |   |  |
| 3  | H.R.1761     | https://www.congress.gov/bill/115 | 2 2                                                                                                    | ploitation Act of 2017 (05/25/2017 leg                                                                                                    | jislative                                                |   |   |   |   |  |
| 4  | S.Con.Res.14 | https://www.congress.gov/bill/115 | Capitol Visitor Center for an                                                                                                    | norizing the use of Emancipation Hall<br>event to celebrate the birthday of Kir<br>7 legislative day)                                                                                                    |                                                          |   |   |   |   |  |
| 5  | H.Res.350    | https://www.congress.gov/blil/115 | while the House is in actual                                                                                                    | hs of the House of Representatives t<br>session on a date designated by the                                                                                                    |                                                          |   |   |   |   |  |
| 6  | H.R.953      | https://www.congress.gov/bill/116 | Reducing Regulatory Burde                                                                                                    | ns Act of 2017 (05/24/2017 legislative                                                                                                    | e day)                                                   |   |   |   |   |  |
| 7  | H.R.624      | https://www.congress.gov/bill/115 |                                                                                                    | ocial security account numbers on Fe<br>d for other purposes. (05/24/2017 leg                                                                                                    |                                                          |   |   |   |   |  |
| 8  | H.R.1293     | https://www.congress.gov/bill/116 | Personnel Management sub                                                                                                    | tes Code, to require that the Office of<br>omit an annual report to Congress relial<br>al employees. (05/24/2017 legislative                                                                                                    | ating to the                                             |   |   |   |   |  |
| 9  | H.Res.352    | https://www.congress.gov/bill/115 | abuse of minors and amater<br>sexual abuse to law enforce<br>providing for consideration of<br>United States Code, to crim<br>depiction, or live transmission<br>conduct, and for other purpo- | of the bill (H.R. 1973) to prevent the sur athletes by requiring the prompt rement authorities, and for other purpoof the bill (H.R. 1761) to amend title 1 inalize the knowing consent of the vision, of a minor engaged in sexually exposes; and providing for proceedings of through June 5, 2017. (05/24/2017 leg | porting of<br>ses;<br>8,<br>sual<br>plicit<br>during the |   |   |   |   |  |
| 10 | U D 2472     | https://www.congroop.com/bill/11E | 2                                                                                                    | s of Trafficking Act of 2017 (05/23/20                                                                                                    | 17                                                       |   |   |   |   |  |

+ 
Sheet1 - Sheet2 - Sheet4 - Sheet3 - Sheet5 -

## MORE POWERFUL SCRAPING COMMANDS FOR GSHEETS

Pull data from an API (but don't try this just yet):

=IMPORTDATA("https://data.cityofboston.gov/resource/427a-3cn5.json")

- =IMPORTXML("https://example.com","//a/@href")
  Command (1)
- ▶ =IMPORTXML("https://data.cityofboston.gov/resource/427a-3cn5.json") "URL"

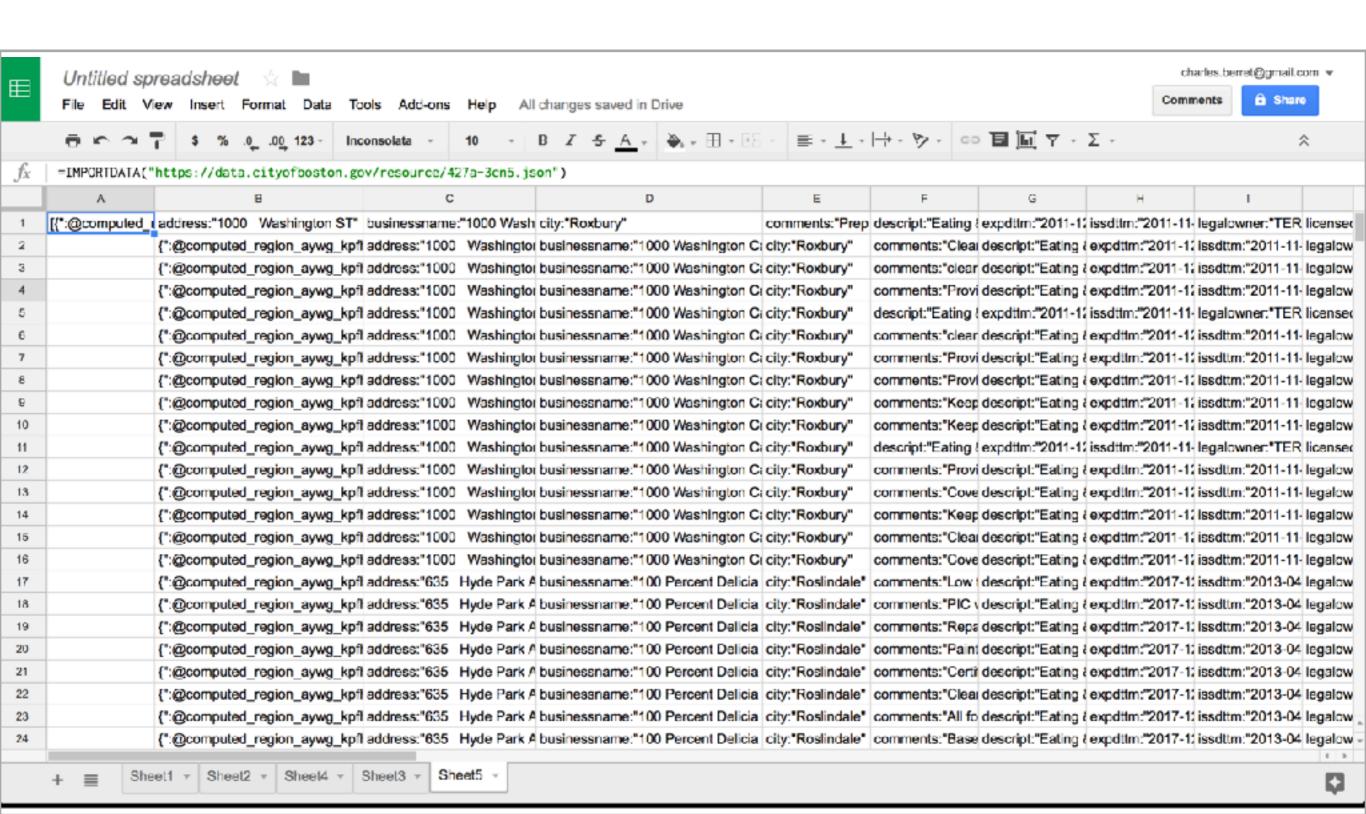

## MORE POWERFUL SCRAPING COMMANDS FOR GSHEETS

Scrape all links on a webpage:

=IMPORTXML("https://example.com","//a/@href")

- =IMPORTXML("https://example.com","//a/@href") Command (1,2)
- =IMPORTXML("https://example.com","//a/@href") "URL"
- =IMPORTXML("https://example.com","//a/@href") "Query" (for links)

# FIFEEN MINUTE BREAK 10:30-45

# SCRAPING DATA FROM THE WEB II: APPLYING YOUR NEW SKILLS

### **CHARLES BERRET**

BROWN INSTITUTE FOR MEDIA INNOVATION COLUMBIA UNIVERSITY

DATA STORYTELLING AT BOSTON UNIVERSITY JUNE 6, 2017

# FOUR WAYS TO SCRAPE WITH GOOGLE SHEETS

- Tables (=IMPORTHTML)
- Lists (=IMPORTHTML)
- RSS Feeds and APIs (=IMPORTFEED)
- Advanced (=IMPORTXML)

# EXERCISE: SCRAPE DATA, COLLECT SPREADSHEETS, FIND STORIES

- Choose a topic or question that interests you
- Find a website with information on that subject
- Use Google Sheets commands to scrape data into separate tabs of the spreadsheet
- Gather a personal collection of scraped data that you can study to find patterns, regularities, outliers, or other data insights.